## **DAFTAR ISI**

[LEMBAR PENGESAHAN TUGAS AKHIR](file://argayogalaptop/Instaler/Daftar%20Isi%20proposal%20TA%20A5.docx%23_Toc491432192)**Error! Bookmark not defined.** [LEMBAR PENGESAHAN PENGUJI SIDANG](file://argayogalaptop/Instaler/Daftar%20Isi%20proposal%20TA%20A5.docx%23_Toc491432193)**Error! Bookmark not defined.** [LEMBAR PERNYATAAN KEASLIAN](file://argayogalaptop/Instaler/Daftar%20Isi%20proposal%20TA%20A5.docx%23_Toc491432194)**Error! Bookmark not defined.** [KATA PENGANTAR.....................](file://argayogalaptop/Instaler/Daftar%20Isi%20proposal%20TA%20A5.docx%23_Toc491432195)**Error! Bookmark not defined.** DAFTAR TABEL ..........................**[Error! Bookmark not defined.](file://argayogalaptop/Instaler/Daftar%20Isi%20proposal%20TA%20A5.docx%23_Toc491432196)** [ABSTRAK....................................](file://argayogalaptop/Instaler/Daftar%20Isi%20proposal%20TA%20A5.docx%23_Toc491432197)**Error! Bookmark not defined.** BAB I PENDAHULUAN ...............**[Error! Bookmark not defined.](file://argayogalaptop/Instaler/Daftar%20Isi%20proposal%20TA%20A5.docx%23_Toc491432198)** 1.1. Latar Belakang...........**[Error! Bookmark not defined.](file://argayogalaptop/Instaler/Daftar%20Isi%20proposal%20TA%20A5.docx%23_Toc491432199)** 1.2. Identifikasi Masalah ..**[Error! Bookmark not defined.](file://argayogalaptop/Instaler/Daftar%20Isi%20proposal%20TA%20A5.docx%23_Toc491432200)** 1.3. Tujuan Penelitian ......**[Error! Bookmark not defined.](file://argayogalaptop/Instaler/Daftar%20Isi%20proposal%20TA%20A5.docx%23_Toc491432201)** 1.4. Batasan Masalah.......**[Error! Bookmark not defined.](file://argayogalaptop/Instaler/Daftar%20Isi%20proposal%20TA%20A5.docx%23_Toc491432202)** 1.5. Manfaat.....................**[Error! Bookmark not defined.](file://argayogalaptop/Instaler/Daftar%20Isi%20proposal%20TA%20A5.docx%23_Toc491432203)** 1.5.1. Bagi Penulis.......**[Error! Bookmark not defined.](file://argayogalaptop/Instaler/Daftar%20Isi%20proposal%20TA%20A5.docx%23_Toc491432204)** 1.5.2. Bagi Umum........**[Error! Bookmark not defined.](file://argayogalaptop/Instaler/Daftar%20Isi%20proposal%20TA%20A5.docx%23_Toc491432205)** 1.6. Metode Penelitian ....**[Error! Bookmark not defined.](file://argayogalaptop/Instaler/Daftar%20Isi%20proposal%20TA%20A5.docx%23_Toc491432206)** 1.6.1. Metode Pengumpulan Data**[Error! Bookmark not defined.](file://argayogalaptop/Instaler/Daftar%20Isi%20proposal%20TA%20A5.docx%23_Toc491432207)** 1.6.2. [Metode Pengembangan Sistem](file://argayogalaptop/Instaler/Daftar%20Isi%20proposal%20TA%20A5.docx%23_Toc491432208)**Error! Bookmark not defined.** BAB 2 LANDASAN TEORI ...........**[Error! Bookmark not defined.](file://argayogalaptop/Instaler/Daftar%20Isi%20proposal%20TA%20A5.docx%23_Toc491432209)** 2.1. Pengertian Program..**[Error! Bookmark not defined.](file://argayogalaptop/Instaler/Daftar%20Isi%20proposal%20TA%20A5.docx%23_Toc491432210)** 2.2. Pembayaran ..............**[Error! Bookmark not defined.](file://argayogalaptop/Instaler/Daftar%20Isi%20proposal%20TA%20A5.docx%23_Toc491432211)** 2.2.1. Sistem Pembayaran**[Error! Bookmark not defined.](file://argayogalaptop/Instaler/Daftar%20Isi%20proposal%20TA%20A5.docx%23_Toc491432212)** 2.3. Billing.........................**[Error! Bookmark not defined.](file://argayogalaptop/Instaler/Daftar%20Isi%20proposal%20TA%20A5.docx%23_Toc491432213)** 2.3.1. Sistem Billing.....**[Error! Bookmark not defined.](file://argayogalaptop/Instaler/Daftar%20Isi%20proposal%20TA%20A5.docx%23_Toc491432214)** 2.4. Asuransi.....................**[Error! Bookmark not defined.](file://argayogalaptop/Instaler/Daftar%20Isi%20proposal%20TA%20A5.docx%23_Toc491432215)** 2.4.1. Pengertian Asuransi**[Error! Bookmark not defined.](file://argayogalaptop/Instaler/Daftar%20Isi%20proposal%20TA%20A5.docx%23_Toc491432216)** 2.4.2. Bidang Usaha Perasuransian**[Error! Bookmark not defined.](file://argayogalaptop/Instaler/Daftar%20Isi%20proposal%20TA%20A5.docx%23_Toc491432217)** 2.4.3. Jenis Usaha Perasuransian**[Error! Bookmark not defined.](file://argayogalaptop/Instaler/Daftar%20Isi%20proposal%20TA%20A5.docx%23_Toc491432218)** 2.4.4. [Ruang Lingkup Usaha Perasuransian](file://argayogalaptop/Instaler/Daftar%20Isi%20proposal%20TA%20A5.docx%23_Toc491432219)**Error! Bookmark not defined.** 2.4.5. Asuransi Jiwa.....**[Error! Bookmark not defined.](file://argayogalaptop/Instaler/Daftar%20Isi%20proposal%20TA%20A5.docx%23_Toc491432220)**

2.4.6. Debit Note.........**[Error! Bookmark not defined.](file://argayogalaptop/Instaler/Daftar%20Isi%20proposal%20TA%20A5.docx%23_Toc491432221)**

2.4.7. Credit Note........**[Error! Bookmark not defined.](file://argayogalaptop/Instaler/Daftar%20Isi%20proposal%20TA%20A5.docx%23_Toc491432222)**

2.5. Deposit......................**[Error! Bookmark not defined.](file://argayogalaptop/Instaler/Daftar%20Isi%20proposal%20TA%20A5.docx%23_Toc491432223)**

- 2.5.1. Pengertian Deposito**[Error! Bookmark not defined.](file://argayogalaptop/Instaler/Daftar%20Isi%20proposal%20TA%20A5.docx%23_Toc491432224)**
- 2.5.2. Jenis Jenis Deposito**[Error! Bookmark not defined.](file://argayogalaptop/Instaler/Daftar%20Isi%20proposal%20TA%20A5.docx%23_Toc491432225)**
- 2.5.3. Fungsi dan Manfaat Deposito**[Error! Bookmark not defined.](file://argayogalaptop/Instaler/Daftar%20Isi%20proposal%20TA%20A5.docx%23_Toc491432226)**

2.6. [Metode Pembuatan Perangkat Lunak](file://argayogalaptop/Instaler/Daftar%20Isi%20proposal%20TA%20A5.docx%23_Toc491432227)**Error! Bookmark not defined.**

- 2.6.1. [Metode eXtreme Programming \(XP\)](file://argayogalaptop/Instaler/Daftar%20Isi%20proposal%20TA%20A5.docx%23_Toc491432228)**Error! Bookmark not defined.**
- 2.7. Metode Perancangan Sistem**[Error! Bookmark not defined.](file://argayogalaptop/Instaler/Daftar%20Isi%20proposal%20TA%20A5.docx%23_Toc491432229)**
	- 2.7.1. [Unified Modelling Language \(UML\)](file://argayogalaptop/Instaler/Daftar%20Isi%20proposal%20TA%20A5.docx%23_Toc491432230)**Error! Bookmark not defined.**

2.8. [Perangkat Lunak Dan Bahasa Pemrograman](file://argayogalaptop/Instaler/Daftar%20Isi%20proposal%20TA%20A5.docx%23_Toc491432231)**Error! Bookmark not defined.**

- 2.8.1. Power Builder....**[Error! Bookmark not defined.](file://argayogalaptop/Instaler/Daftar%20Isi%20proposal%20TA%20A5.docx%23_Toc491432232)**
- 2.8.2. Oracle................**[Error! Bookmark not defined.](file://argayogalaptop/Instaler/Daftar%20Isi%20proposal%20TA%20A5.docx%23_Toc491432233)**
- 2.9. [Manajemen Infrastruktur dan a Siklus Hidup Pengembangan Sistem atau](file://argayogalaptop/Instaler/Daftar%20Isi%20proposal%20TA%20A5.docx%23_Toc491432234) *Systems Development Life Cycle* (SDLC)**[Error! Bookmark not defined.](file://argayogalaptop/Instaler/Daftar%20Isi%20proposal%20TA%20A5.docx%23_Toc491432234)**

[BAB 3 METODOLOGI PENILITIAN](file://argayogalaptop/Instaler/Daftar%20Isi%20proposal%20TA%20A5.docx%23_Toc491432235)**Error! Bookmark not defined.**

- 3.1. [Metodelogi perancangan dan pengembangan sistem](file://argayogalaptop/Instaler/Daftar%20Isi%20proposal%20TA%20A5.docx%23_Toc491432236) **Error! Bookmark not defined.**
	- 3.1.1. Metode Pengumpulan Data**[Error! Bookmark not defined.](file://argayogalaptop/Instaler/Daftar%20Isi%20proposal%20TA%20A5.docx%23_Toc491432237)**
	- 3.1.2. Pengertian [SDLC \(Systems Development Life Cycle\)](file://argayogalaptop/Instaler/Daftar%20Isi%20proposal%20TA%20A5.docx%23_Toc491432238) **Error! Bookmark not defined.**
- 3.2. Proses Bisnis Yang Berjalan**[Error! Bookmark not defined.](file://argayogalaptop/Instaler/Daftar%20Isi%20proposal%20TA%20A5.docx%23_Toc491432239)**
- 3.3. [Penjelasan Proses Bisnis yang Berjalan :](file://argayogalaptop/Instaler/Daftar%20Isi%20proposal%20TA%20A5.docx%23_Toc491432240)**Error! Bookmark not defined.**
- 3.4. [Perbandingan Aplikasi Lama dengan Aplikasi Baru](file://argayogalaptop/Instaler/Daftar%20Isi%20proposal%20TA%20A5.docx%23_Toc491432241)**Error! Bookmark not defined.**
- 3.5. Analisis Proses Bisnis Berjalan**[Error! Bookmark not defined.](file://argayogalaptop/Instaler/Daftar%20Isi%20proposal%20TA%20A5.docx%23_Toc491432242)**
	- 3.5.1. SWOT.................**[Error! Bookmark not defined.](file://argayogalaptop/Instaler/Daftar%20Isi%20proposal%20TA%20A5.docx%23_Toc491432243)**
- 3.6. Rencana Solusi Pemecahan**[Error! Bookmark not defined.](file://argayogalaptop/Instaler/Daftar%20Isi%20proposal%20TA%20A5.docx%23_Toc491432244)**
	- 3.6.1. Use Case Diagram**[Error! Bookmark not defined.](file://argayogalaptop/Instaler/Daftar%20Isi%20proposal%20TA%20A5.docx%23_Toc491432245)**
	- 3.6.2. Activity Diagram**[Error! Bookmark not defined.](file://argayogalaptop/Instaler/Daftar%20Isi%20proposal%20TA%20A5.docx%23_Toc491432246)**
	- 3.6.3. Class Diagram....**[Error! Bookmark not defined.](file://argayogalaptop/Instaler/Daftar%20Isi%20proposal%20TA%20A5.docx%23_Toc491432247)**

[BAB 4 PERANCANGAN SISTEM USULAN](file://argayogalaptop/Instaler/Daftar%20Isi%20proposal%20TA%20A5.docx%23_Toc491432248)**Error! Bookmark not defined.**

- 4.1. Metode Perancangan**[Error! Bookmark not defined.](file://argayogalaptop/Instaler/Daftar%20Isi%20proposal%20TA%20A5.docx%23_Toc491432249)**
- 4.2. Rancangan Sistem Usulan**[Error! Bookmark not defined.](file://argayogalaptop/Instaler/Daftar%20Isi%20proposal%20TA%20A5.docx%23_Toc491432250)**
- 4.2.1. Use Case Diagram**[Error! Bookmark not defined.](file://argayogalaptop/Instaler/Daftar%20Isi%20proposal%20TA%20A5.docx%23_Toc491432251)**
- 4.2.2. Class Diagram....**[Error! Bookmark not defined.](file://argayogalaptop/Instaler/Daftar%20Isi%20proposal%20TA%20A5.docx%23_Toc491432252)**
- 4.2.3. Sequence Diagram**[Error! Bookmark not defined.](file://argayogalaptop/Instaler/Daftar%20Isi%20proposal%20TA%20A5.docx%23_Toc491432253)**
- 4.2.4. Activity Diagram**[Error! Bookmark not defined.](file://argayogalaptop/Instaler/Daftar%20Isi%20proposal%20TA%20A5.docx%23_Toc491432254)**
- 4.2.5. Statechart Diagram**[Error! Bookmark not defined.](file://argayogalaptop/Instaler/Daftar%20Isi%20proposal%20TA%20A5.docx%23_Toc491432255)**
- 4.2.6. User Interface....**[Error! Bookmark not defined.](file://argayogalaptop/Instaler/Daftar%20Isi%20proposal%20TA%20A5.docx%23_Toc491432256)**
- 4.3. Metode Pengujian Program**[Error! Bookmark not defined.](file://argayogalaptop/Instaler/Daftar%20Isi%20proposal%20TA%20A5.docx%23_Toc491432257)**
- [BAB 5 KESIMPULAN DAN SARAN](file://argayogalaptop/Instaler/Daftar%20Isi%20proposal%20TA%20A5.docx%23_Toc491432258)**Error! Bookmark not defined.**
	- 5.1. Kesimpulan................**[Error! Bookmark not defined.](file://argayogalaptop/Instaler/Daftar%20Isi%20proposal%20TA%20A5.docx%23_Toc491432259)**
	- 5.2. Saran .........................**[Error! Bookmark not defined.](file://argayogalaptop/Instaler/Daftar%20Isi%20proposal%20TA%20A5.docx%23_Toc491432260)**

DAFTAR PUSTAKA .....................**[Error! Bookmark not defined.](file://argayogalaptop/Instaler/Daftar%20Isi%20proposal%20TA%20A5.docx%23_Toc491432261)**

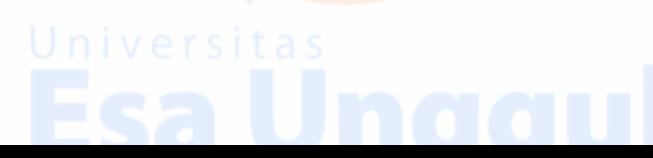